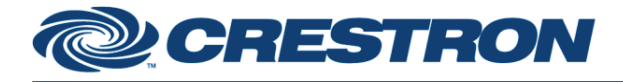

## **Certified Module**

**Partner: AVer** Model: CAM520 Pro, VC520 Pro **Device Type: USB Camera** 

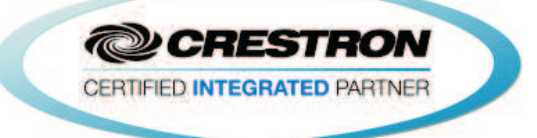

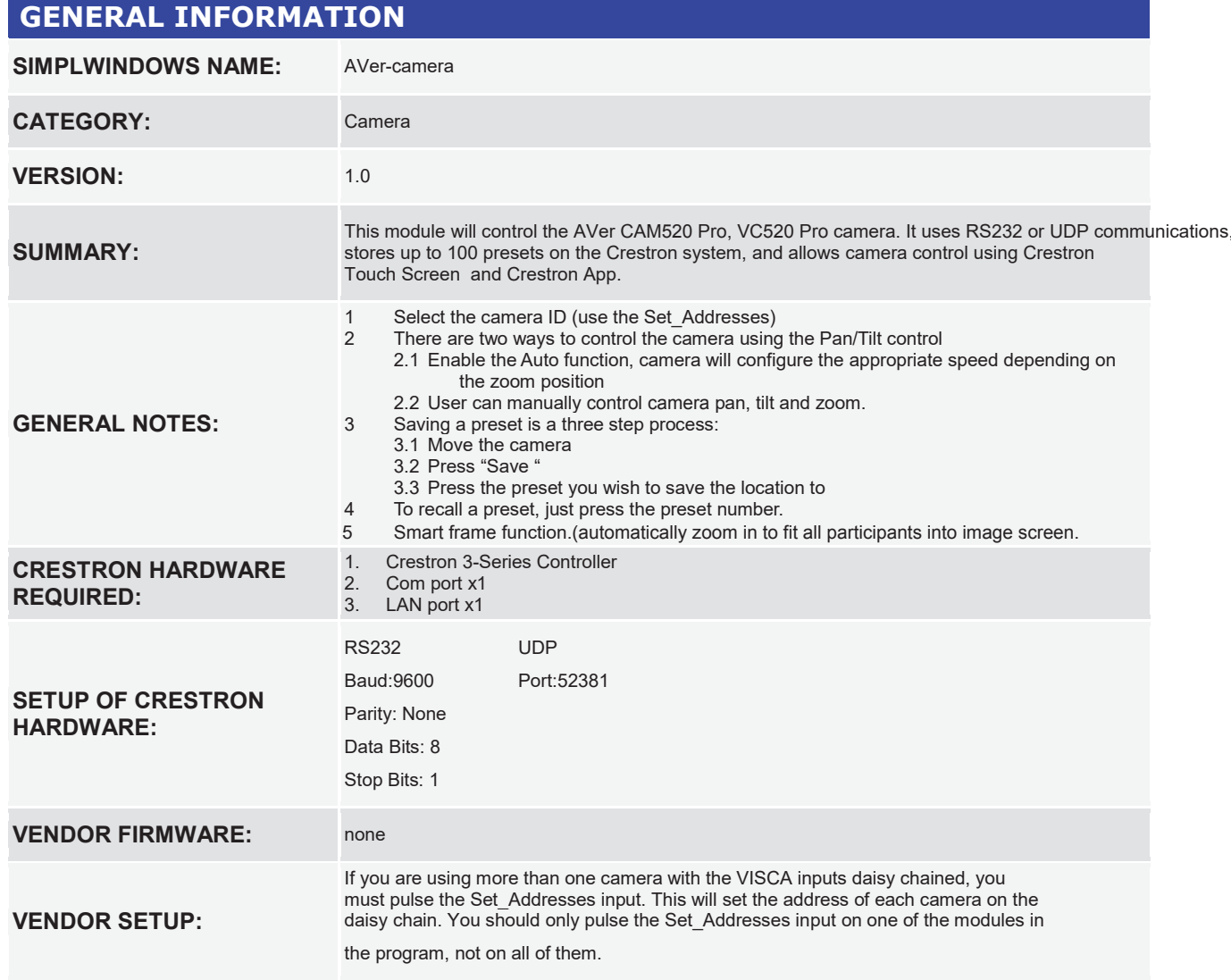

Crestron Certified Integrated Partner Modules can be found archived on our website in the Design Center. For more information please contact our<br>Technical Sales Department at techsales@crestron.com. The information contain

www.crestron.com

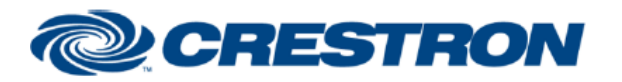

**Certified Module** 

## **Partner: AVer** Model: CAM520 Pro, VC520 Pro **Device Type: USB Camera**

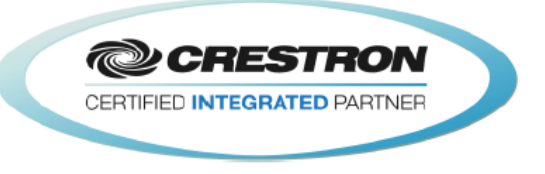

# **RS232 Connection**

User can use the RS232 cable (included with Advanced model, otherwise sold separately) through the RS232 port to connect up to 7 CAM520 Pro cameras.

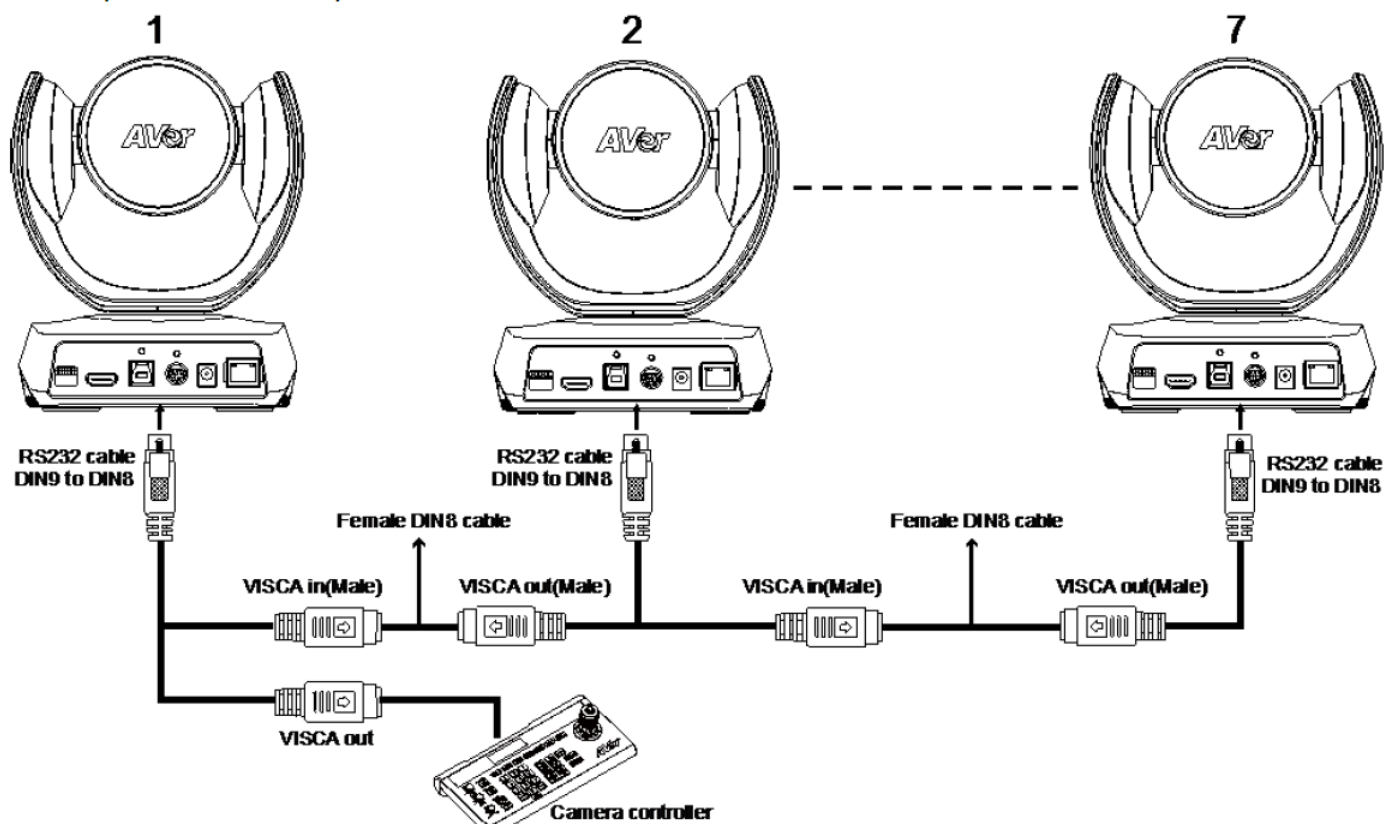

### **RS232 port Pin Definition**

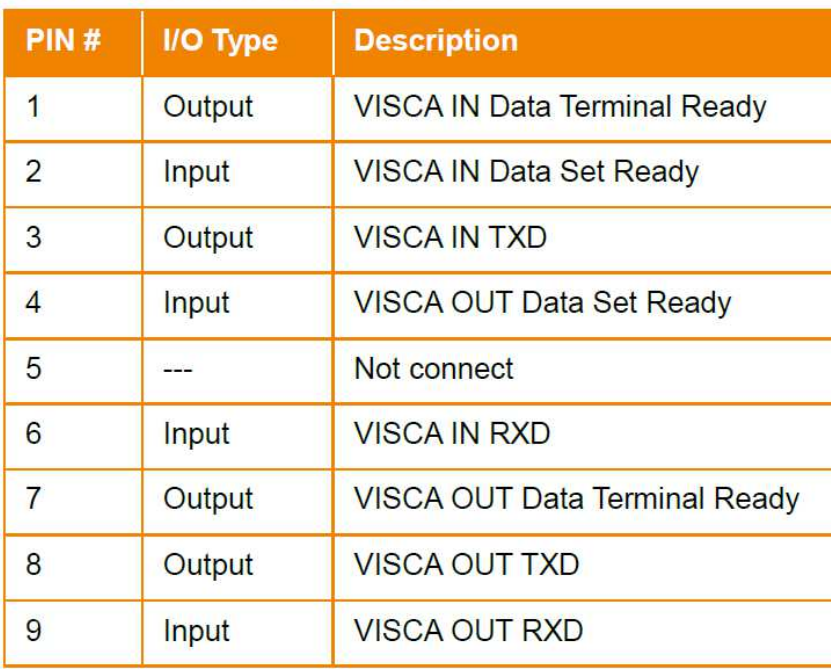

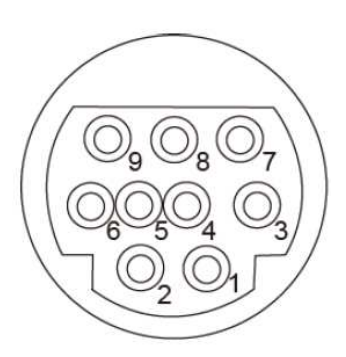

# **@CRESTRON**

## **Certified Module**

## **Partner: AVer** Model: CAM520 Pro, VC520 Pro **Device Type: USB Camera**

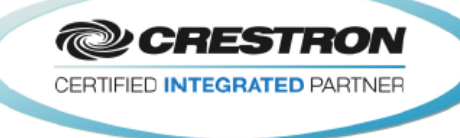

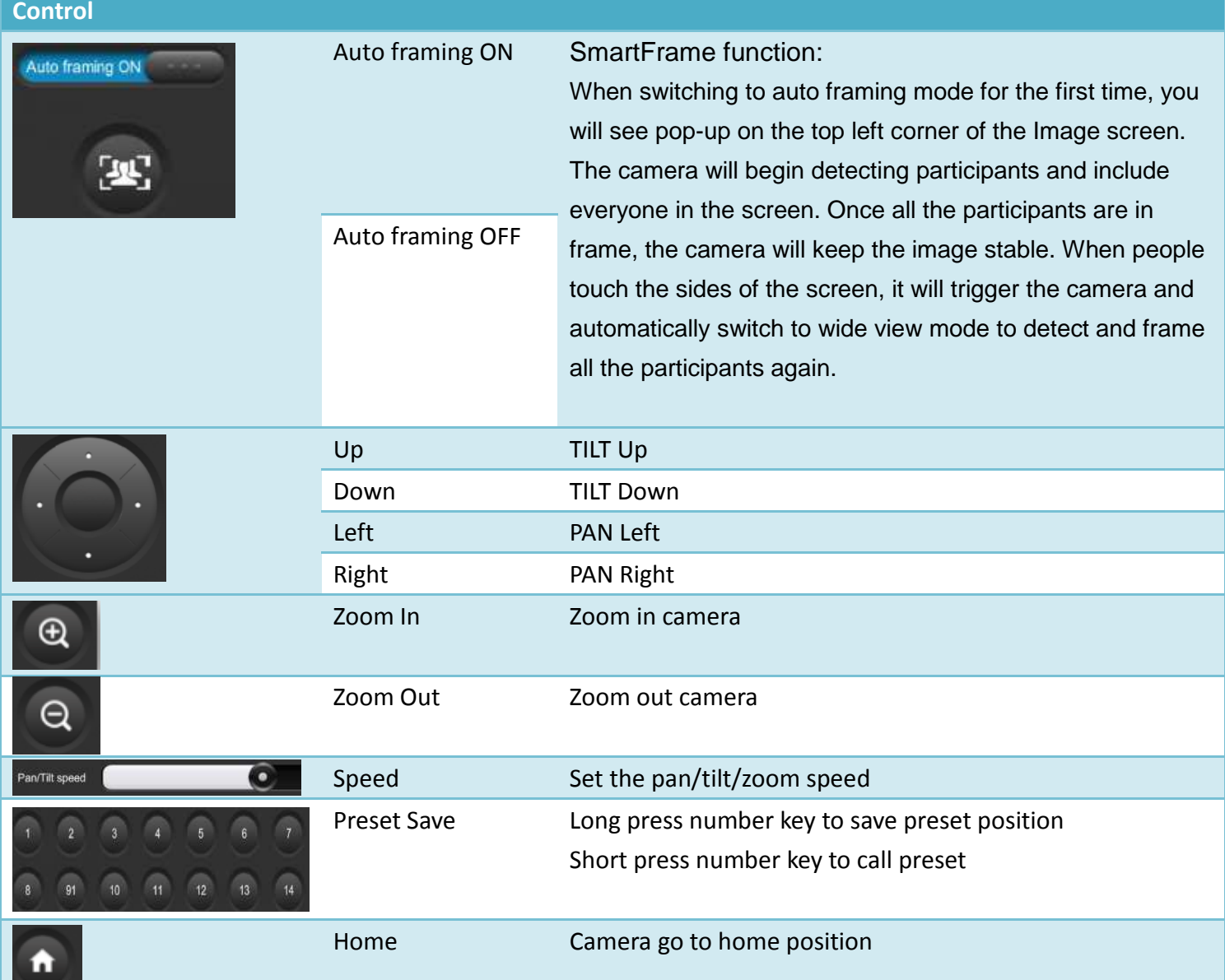

### **TESTING:**

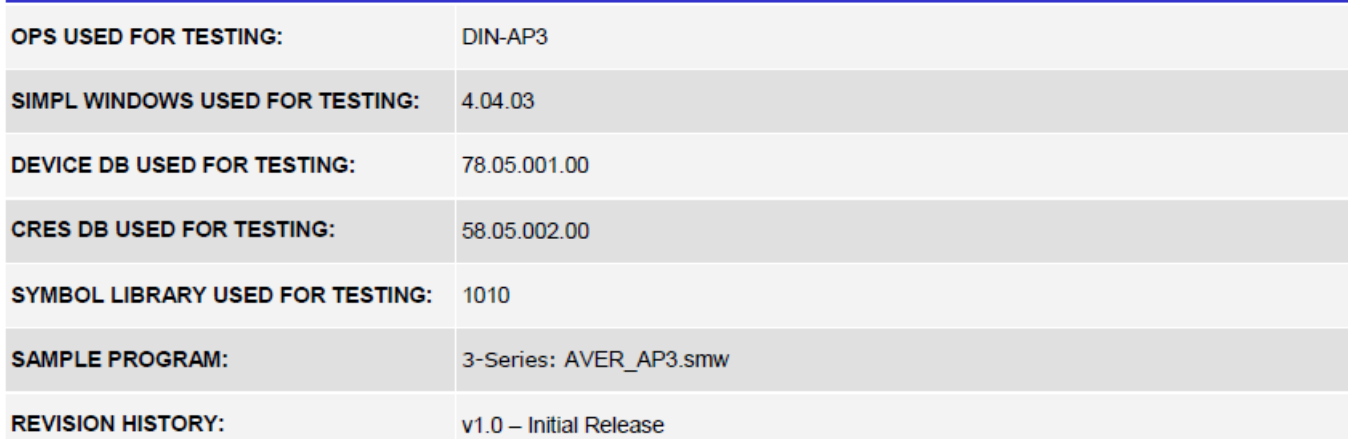